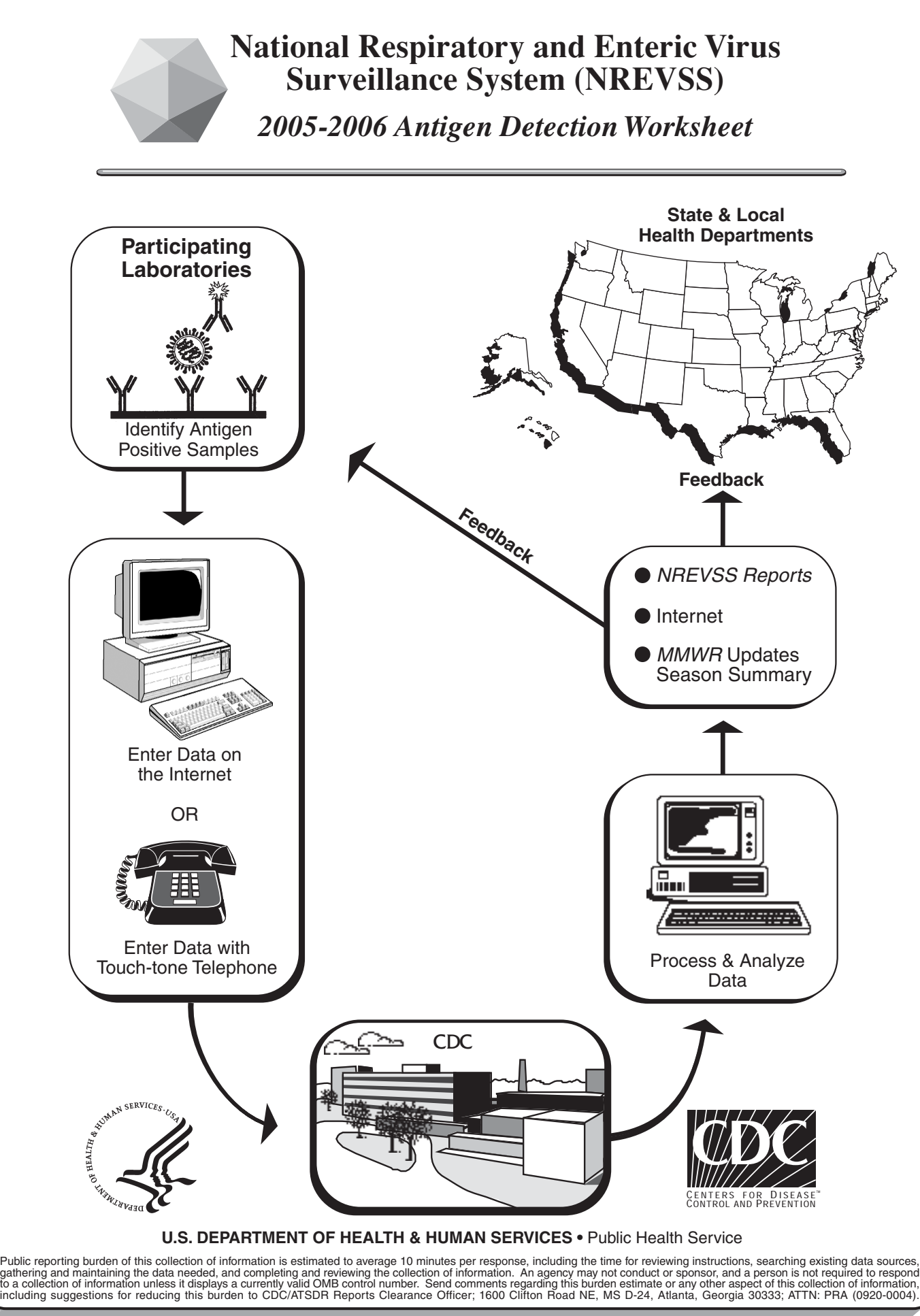

## **National Respiratory and Enteric Virus Surveillance System 2005-2006 ANTIGEN DETECTION Worksheet**

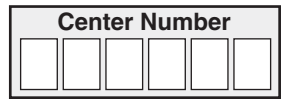

**To Report Results:** Log on to http://www2.ncid.cdc.gov/nrevss/odss/login.asp

**FORM APPROVED OMB NO. 0920-0004**

OR call 1-800-232-0038 anytime after 12:00 noon Saturday and before 12:00 noon Tuesday

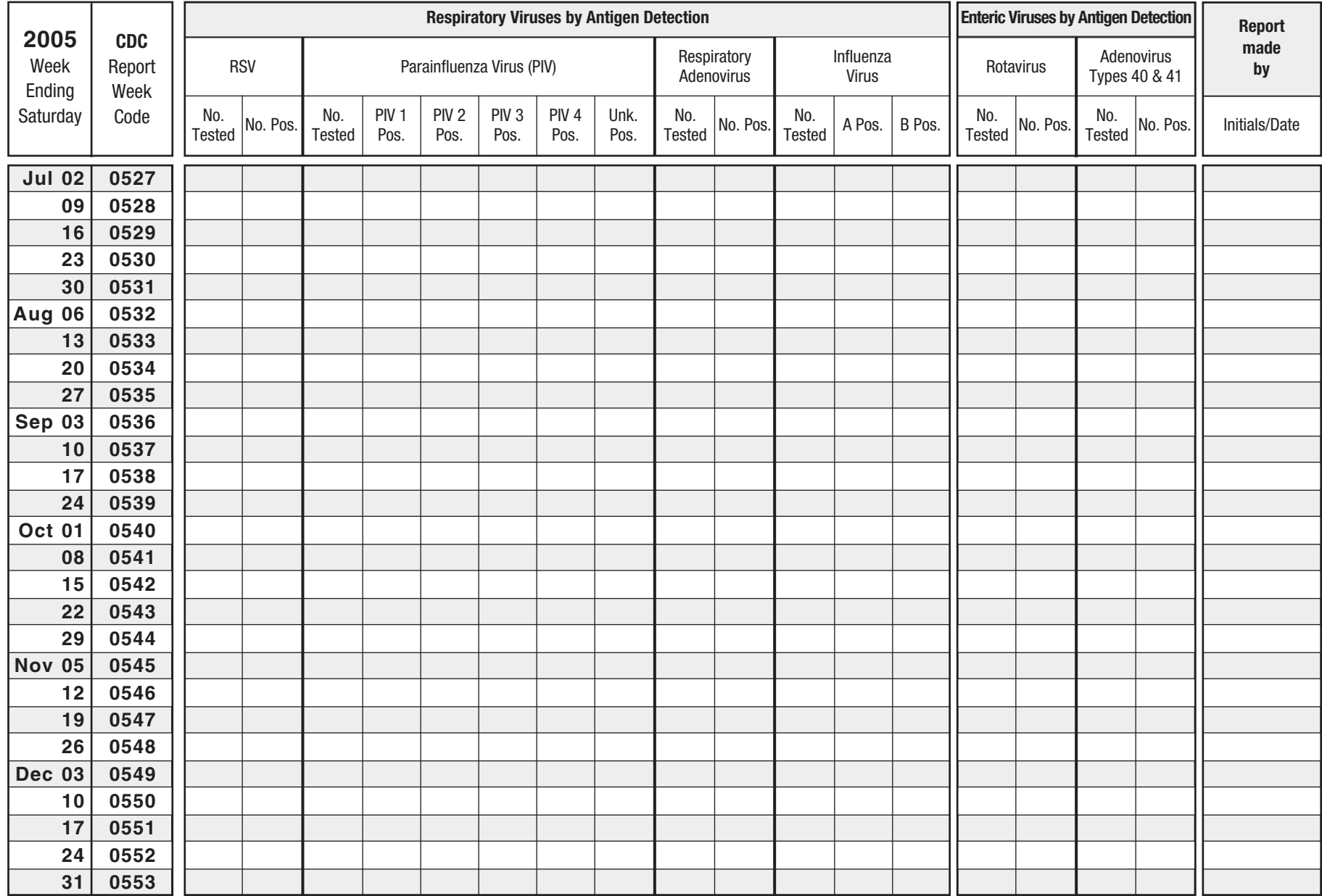

CDC 55.83A Rev. 4/05 (page 2 of 4)

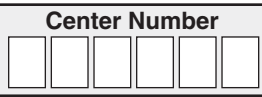

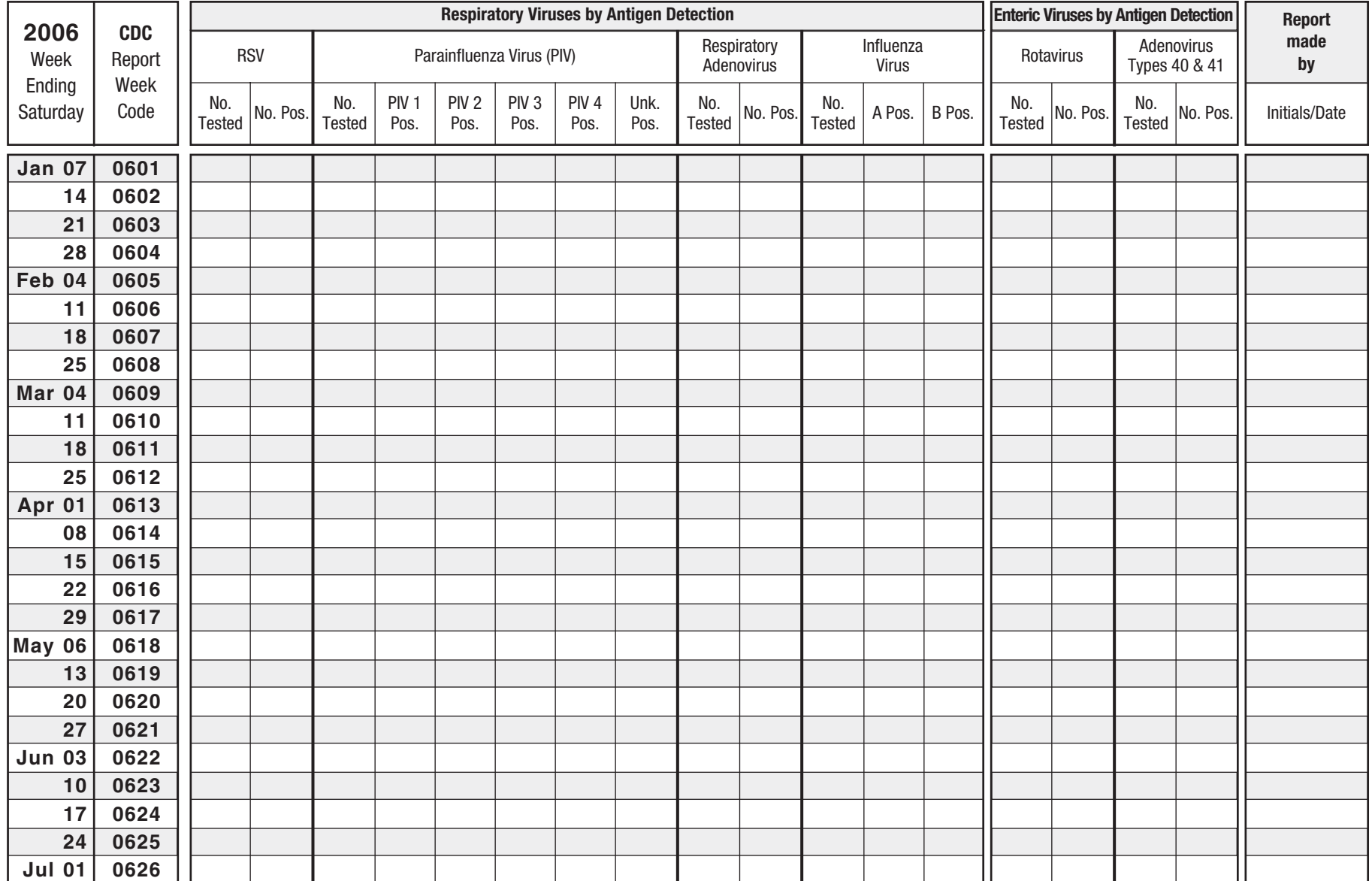

2005-2006 ANTIGEN DETECTION Worksheet

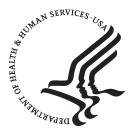

**DEPARTMENT OF HEALTH<br>
& HUMAN SERVICES**<br>Centers for Disease Control<br>
and Prevention (CDC)<br>1600 Clifton Road, N.E.<br>Atlanta, GA 30333

Influenza Branch Division of Viral and Rickettsial Diseases Building 6, Room 117, M/S A-32 *For further information Call:* (404) 639-3747 *or FAX:* (888) 232-1322 *or E-Mail:* kws3@cdc.gov

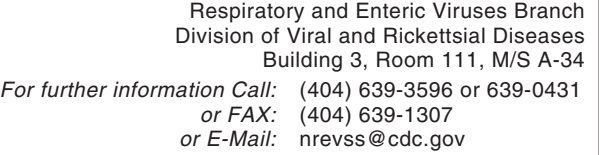

## **INSTRUCTIONS FOR TELEPHONE REPORTING:**

- **1.** Please call in once a week, anytime between **12 noon on Saturday and 12 noon on Tuesday** to be included in the latest week's report.
- **2.** Use a touch tone telephone to Dial **1-800-232-0038**. If you get a busy signal, wait a few minutes and call again.
- **3.** Once you are connected you will hear a short welcome message and instructions on reporting, shown in the example below.
- **4.** To speed data entry, press the pound  $\boxed{\#}$  key after entering a number to immediately move to the next question.

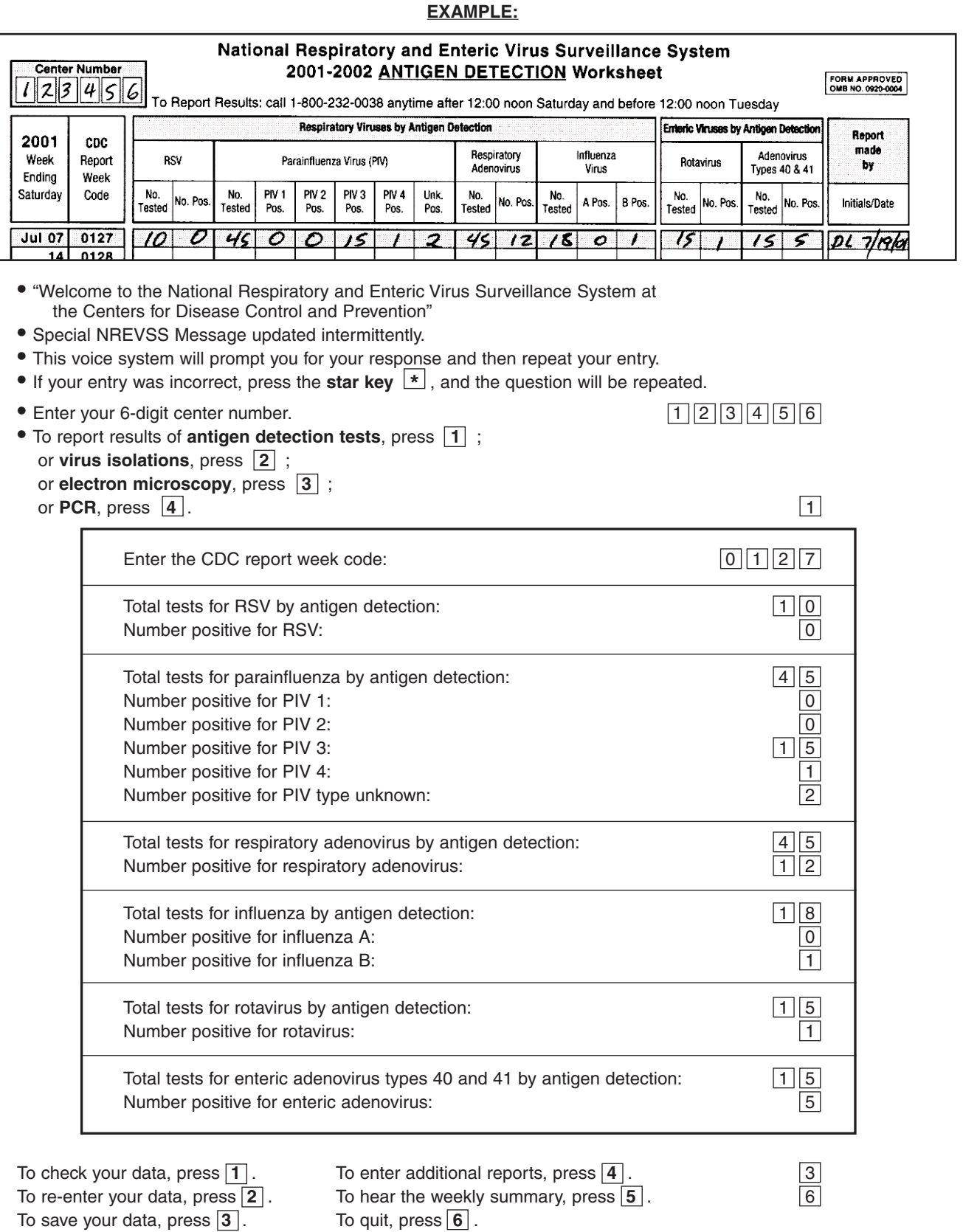

*Thank you, goodbye.*